## **EVIDENCIA No. 7**

## **"ANALIZAR EL MOTOR DE INDUCCIÓN TRIFÁSICO MEDIANTE EL MODELO DE PARAMETROS"(ANALISIS POR FASE)**

## **Instrucciones**

El problema es el mismo que el visto en clase, (se anexa aquí mismo)

solo que se les solicita que ustedes desglosen al máximo todas las operaciones de conversiones polar rectangular y viceversa, ya que, en el problema de clase, la mayoría de las operaciones están abreviadas o expresadas solamente y solo muestran los resultados. DEBERAN DE MAXIMIXAR LAS OPERACIONES

Si se elabora la evidencia copiando solo el problema de ejemplo sin desarrollar paso a paso las operaciones, la tarea o evidencia no tendrá ningún punto de calificación. Ya que el objetivo es que practiquen las operaciones en calculadora paso a paso para el día del examen no se les dificulte

#### **ATENCIÓN: SOLO SE RESOLVERA HASTA EL INCISO 15 para la evidencia**

Se anexa archivo con el problema resuelto

## **PROBLEMA**

#### **UN MOTOR DE INDUCCIÓN TRIFASICO DE CORRIENTE ALTERNA CON ROTOR JAULA DE ARDILLA TIENE LOS SIGUIENTES DATOS Y PARAMETROS OBTENIDOS DE LAS PRUEBAS DE VACIO Y DE ROTOR BOLQUEADO A TENSION PLENA Y A TENSION REDUCIDA:**

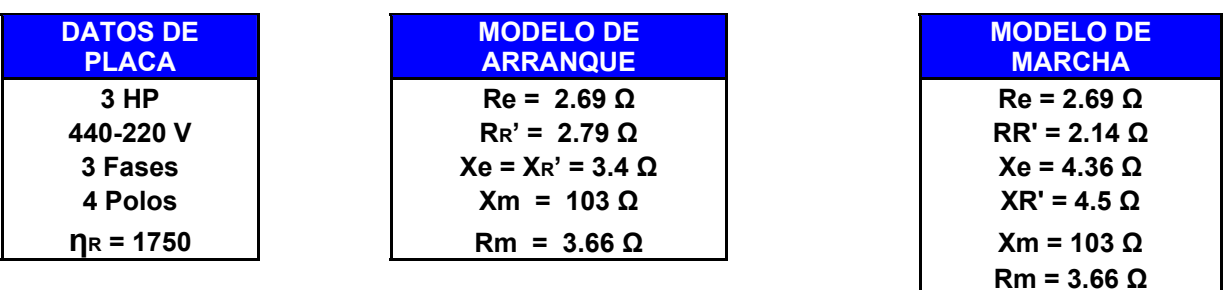

Se requiere determinar las condiciones del funcionamiento del motor en el momento del arranque y durante la marcha, las pérdidas medidas son las siguientes:

- ◆ Pérdidas por fricción y ventilación ( P<sub>f+V</sub> = 44 Watts)
- Pérdidas totales en el núcleo del estator debido a la histéresis y corrientes parásitas y en el núcleo del rotor debido a la rotación son de 122 watts **( P núcleo estator + P núcleo rotor = 122 Watts )**
- Pérdidas parásitas debido a la carga **( Parásitas =48 Watts)**

La prueba se efectuó **a 440 Volts** tomando el motor una corriente en vacío de  $I_o = 2.36 A$ 

#### **DETERMINAR:**

#### **EN EL ARRANQUE**

- **1. Corriente de Arranque (Iarranque)**
- **2. Par de Arranque (Tarranque )**

#### **DURANTE LA MARCHA A PLENA CARGA**

- **3. Deslizamiento ( S )**
- **4. La Resistencia de Carga**
- **5. Corriente de Marcha ( Inominal )**
- **6. La corriente de vacio ( I0)**
- **7. La relación entre la corriente de Arranque y la de Marcha**
- **8. Factor de Potencia (cos Ө )**
- **9. Par Desarrollado ( T desarrollado )**
- **10. Par Perdidas Mecánicas en el Rotor ( T pmr )**
- **11. Par Entregado ( T entregado )**
- **12. Potencia de Entrada ( P entrada )**
- **13. Potencia de Perdidas( P perdidas )**
- **14. Potencia Entregada ( P entregada )**
- **15. Rendimiento ( n )**

#### **VALORES MAXIMOS**

- **16. Deslizamiento Máximo ( Smax)**
- **17. Par Motor Máximo ( Tmax)**

#### **GRAFICAS**

**18. Curva Par - Velocidad** 

# **ANÁLISIS DE ARRANQUE**

**Como estamos en el análisis de arranque se toman los datos de la tabla de "Modelo de Arranque"** 

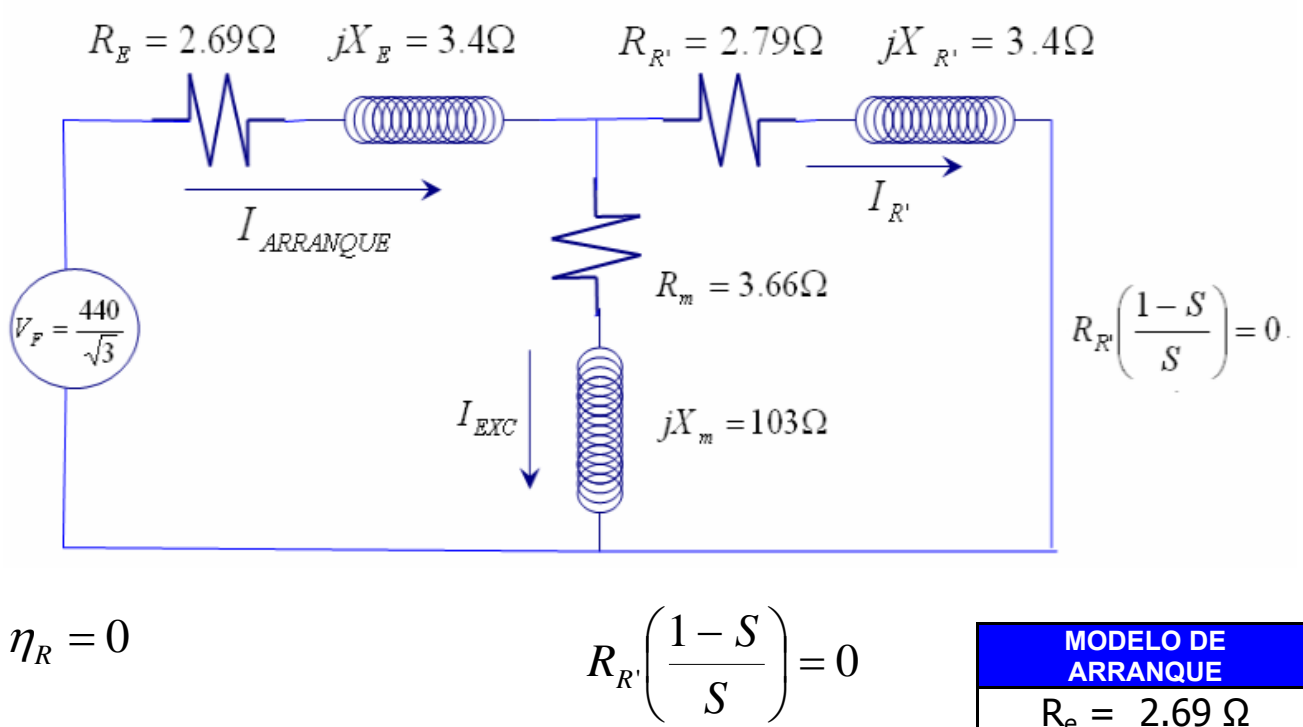

![](_page_3_Picture_159.jpeg)

*S*

## **Se calculan las impedancias**

$$
Z_e = R_e + jX_e
$$
  
\n
$$
Z_R' = R_{R'} + jX_R'
$$
  
\n
$$
Z_m = R_m + jX_m
$$
  
\n
$$
Z_e = 2.69 + j3.4 = 4.34 \angle 51.65^\circ
$$
  
\n
$$
Z_{R'} = 2.79 + j3.4 = 4.40 \angle 50.63^\circ
$$
  
\n
$$
Z_m = 3.66 + j103 = 103.07 \angle 87.96^\circ
$$

## **Corriente de arranque**

$$
Iarranque = \frac{Vf}{Z_T}
$$

 $V_f$  es el voltaje de fase

 $Z_T$  es la impedancia equivalente del circuito

![](_page_4_Figure_6.jpeg)

$$
\mathbf{Z_T} = (Z_R' // Z_m) + Z_e
$$
\n
$$
\mathbf{Z_T} = \left(\frac{Z_{R'} \times Z_m}{Z_{R'} + Z_m}\right) + Z_e
$$

Por lo tanto:

$$
\mathbf{Z}_{\mathsf{T}} = \begin{pmatrix} (4.40\angle 50.63^{\circ}) * (103.07\angle 87.96^{\circ}) \\ (4.40\angle 50.63^{\circ}) + (103.06\angle 87.96^{\circ}) \end{pmatrix} + 4.34\angle 51.65^{\circ}
$$

 $Z_T = 8.59$  ∠51.85° Ω

Sustituyendo Z<sub>T</sub> en la ecuación *Iarranque* = 
$$
\frac{Vf}{Z_T}
$$

**Como el voltaje que requerimos es el de fase, se divide el voltaje de línea entre**  $\sqrt{3}$ 

$$
\textbf{I} \text{ arrange} = \frac{440}{8.59 \angle 51.85^{\circ}}
$$

**I** arrange = 29.58 
$$
\angle
$$
 - 51.85<sup>°</sup> A

## **Par de arranque**   $P = \tau \omega$

$$
\tau \cdot_{\text{arrange}} = \left[\frac{m * 7.04}{\eta s}\right] P_{R'}
$$

de de la contradición de la contradición de la contradición de la contradición de la contradición de la contra

 τ : par motor en (libras- pie) ω: velocidad angular (rad/seg) ns: velocidad sincrónica en (rpm) P: potencia real en (Watts) m: numero de fases 7.04 constante

 $P_{R}$ <sup>'</sup> =  $I_{R}$ <sup>2</sup>  $R_{R}$ <sup>'</sup>

$$
\tau \cdot_{\text{arrange}} = \left[ \frac{m * 7.04}{\eta s} \right] I_{R'}^2 R_{R'}
$$

$$
m = 3 # de fases \n ns = \frac{120 f}{P} = 1800 \text{ rpm} \n P = 4 polos
$$

De la ecuación anterior se necesita calcular la  $\mathbf{I}_{\mathbf{R}'}$  por lo que la calcularemos mediante la ecuación del divisor de corriente

![](_page_6_Figure_8.jpeg)

$$
I_{R'} = I_{\text{arrangular}} \left( \frac{Z_m}{Z_m + Z_{R'}} \right)
$$
  
\n
$$
I_{R'} = 29.58 \angle -51.85^{\circ} \left( \frac{103.07 \angle 87.96^{\circ}}{103.07 \angle 87.96^{\circ} + 4.40 \angle 50.63^{\circ}} \right)
$$
  
\n
$$
I_{R'} = 28.60 \angle -50.42^{\circ} A
$$
  
\n
$$
\tau_{\text{arrangular}} = \frac{m * 7.04}{n_s} I_{R'}^2 R_{R'} = \left( \frac{3 * 7.04}{1800} \right) (28.6)^2 (2.79) = 26.78 (Lb - pie)
$$

 $\boxed{\tau_{\text{arranque}} = 26.78(Lb - pie)}$ 

## **ANÁLISIS DE MARCHA (condición de plena carga)**

**Como estamos en el análisis en la marcha se toman los datos de la tabla de "Modelo de marcha"**

![](_page_8_Figure_2.jpeg)

$$
\eta_{S} = \frac{120 f}{p}
$$
\n
$$
\eta_{S} = 1800 rpm
$$
\n
$$
n_{R'} = 1750 rpm
$$
 (a plena carga)\n
$$
n_{R'} = 1750 rpm
$$
\n
$$
n_{R'} = 1750 rpm
$$
\n
$$
n_{R'} = 1750 rpm
$$
\n
$$
n_{R'} = 103 \Omega
$$

![](_page_8_Picture_126.jpeg)

## **Deslizamiento a plena carga**

$$
S = \frac{n_{S} - n_{R'}}{n_{S}} = \frac{1800 - 1750}{1800} = .028 \approx 2.8\%
$$

## **Calculo de la resistencia a plena carga**

$$
R_{R'}\left(\frac{1-S}{S}\right) = 2.14\left(\frac{1-.028}{.028}\right) = 74.9\Omega
$$

### **Se calculan las impedancias**

$$
Z_{e} = R_{e} + jX_{e}
$$
  

$$
Z_{R'} = R_{R'} + jX_{R'}
$$
  

$$
Z_{m} = R_{m} + jX_{m}
$$

## **Forma Rectangular Forma Polar**

 $Z_e = 2.69 + j4.36$   $Z_e = 5.12 \ \angle 58.33^\circ$  $Z_{R'}=(2.14+74.9)+j4.5$   $Z_{R'}=77.17\ \angle 3.34^{\circ}$  $Z_m = 3.66 + j103$   $Z_m = 103.07 \; \angle 87.96^\circ$ 

## **Corriente Nominal (plena marcha)**

$$
I_{\text{marcha}} = \frac{Vf}{Z_T}
$$

 $V_f$  es el voltaje de fase

 $Z_T$  es la impedancia equivalente del circuito de marcha

$$
\mathbf{Z_T} = (Z_R'//Z_m) + Z_e
$$

$$
\mathbf{Z}_{\mathbf{T}} = \left(\frac{Z_{\mathbf{R}'} \times Z_{\mathbf{m}}}{Z_{\mathbf{R}'} + Z_{\mathbf{m}}}\right) + Ze
$$

Por lo tanto:

$$
\mathbf{Z}_{\mathsf{T}} = \begin{pmatrix} (77.17\angle 3.34^{\circ}) * (103.07\angle 87.96^{\circ}) \\ (77.17\angle 3.34^{\circ}) + (103.06\angle 87.96^{\circ}) \end{pmatrix} + 5.12\angle 58.33^{\circ}
$$

 $Z_T = 64 \angle 39.78^\circ \Omega$ 

![](_page_10_Figure_2.jpeg)

Sustituyendo 
$$
Z_T
$$
 en la ecuación  $Im \text{ } archa = \frac{y}{Z_T}$ 

$$
Im \, archa = \frac{Vf}{Z_T}
$$

Como el voltaje que requerimos es el de fase, se divide el voltaje de línea entre  $\sqrt{3}$ 

$$
\mathbf{I}_{\text{nominal}} = \frac{440}{64 \angle 39.78^{\circ}}
$$

$$
\boxed{\text{I nominal} = 3.97\angle -39.78^{\circ}A}
$$

$$
I_{nominal} = 3.97 A
$$

**Relación entre la Corriente de arranque y la nominal** 

$$
\frac{\mathbf{I}_{\text{arranque}}}{\mathbf{I}_{\text{marcha}}} = \frac{29.57 \text{ A}}{3.9 \text{ A}} = 7.6 \text{ veces}
$$

## **Corriente del motor en vació Io**

![](_page_11_Figure_4.jpeg)

$$
Io = \frac{Vf}{Z_T}
$$

 ${\mathbf Z}_{\mathsf{T}}$  = Z<sub>m</sub> + Z<sub>e</sub> =2.69 + j4.36 + 3.66 +j103 = 6.35 +j107.36 = $107.55\angle$   $-86.62^0\Omega$ 

$$
\mathbf{I}_{\text{vacio}} = \frac{440}{107.55 \angle 86.62^{\circ}}
$$

**I** 
$$
\text{vacio} = 2.36\angle -86.62^{\circ} A
$$

## **Factor de potencia**

 $f \cdot p = \cos \theta = \cos 39.78 = 0.768$  *atrazo* 

## **Corriente de rotor**  $(I_{R})$

$$
I_{R'} = \text{I} \text{ marcha}\left(\frac{Z_m}{Z_m + Z_{R'}}\right) = 3.97 \angle -39.78 \left(\frac{103.07 \angle 87.96^{\circ}}{103.07 \angle 87.96^{\circ} + 77.17 \angle 3.34^0}\right)
$$

$$
I_{R'} = 3.04 \angle -4.92^{\circ} A
$$

## **Par desarrollado**

$$
\tau_{desarrollado} = \left[\frac{m*7.04}{\eta s}\right]I_{R'}^2 R_{R'total}
$$

$$
\tau_{\text{desarrollado}} = \frac{m * 7.04}{n_s} I_R^{2} R_{\text{R'total}} = \left(\frac{3 * 7.04}{1800}\right) (3.04)^2 (77.04) = 8.4 (Lb - pie)
$$

$$
\tau_{\text{desarrollado}} = 8.4(Lb - pie)
$$

## **Par perdidas mecánicas en el rotor** (τ<sub>PMR</sub>)

$$
\tau_{PMR} = \frac{7.04}{\eta s} [(Pf + v) + (Pnucleorotor) + (Pparasitas)]
$$

 $P_{F+V} = 44w$  (Perdidas por fricción + ventilación)  $P_{PC} = 48w$  Perdidas parásitas por la carga  $P_{NR} + P_{NE} = 122w$  Perdidas totales en los núcleos del rotor + estator

Como las perdidas en el núcleo del estator y en el núcleo del rotor las podemos considerar iguales ∴  $P_{NR} = 61w$ 

$$
\tau_{PMR} = \frac{7.04}{n_S} (P_{F+V} + P_{NR} + P_{PC}) = \left(\frac{7.04}{1800}\right) (44 + 61 + 48) = 0.6 (Lb - pie)
$$

**Par entregado** 
$$
(\tau_{\textit{entregado}})
$$

$$
\tau_{entregado} = \tau_{desarrollado} - \tau_{PMR} = 8.4 - 0.6 = 7.77(Lb - pie)
$$
\n
$$
\tau_{entregado} = 7.77(Lb - pie)
$$

Potencia de entrada ( $P_{entrada}$ )  $P_{entrada} = (3)(V_F)(I_F)(f.p)$   $I_F = I_{marcha}$  $P_{entrada} = (3)(254)(3.97)(.768) = 2324Watts$ 

 $P_{entrada} = 2324.Watts$ 

![](_page_14_Figure_0.jpeg)

## Potencia de pérdidas ( $P_{perdidas}$ )

**ESTATOR**  $(m)(I_{\text{estator}})^2(R_e) = (3)(3.97)^2(2.69) = 127.1$ **ROTOR**  $(m)(I_{R})^{2}(R_{R}) = (3)(3.04)^{2}(2.14) = 59.46$ **CALCULAR NÚCLEOS**  $P_{_{NR}} + P_{_{NE}} = 122$ **PARÁSITAS EN LA CARGA**  $P_{PC} = 48$  **DATOS FRICCIÓN + VENTILACIÓN**  $P_{F+V} = 44$ **TOTAL DE POTENCIAS PERDIDAS = 400.58 watts**

**Potencia Entregada** )(*Pentregada*

$$
P_{entregada} = P_{entrada} - P_{perdidas}
$$
  
\n
$$
P_{entregada} = 2324 - 400.58 = 1924
$$
..Watts  
\n
$$
P_{entregada} = 2.58...HP
$$

**1 H.P. = 746 Watts** 

**la potencia entregada se expresa en HP debido a que es una potencia mecánica** 

## **Rendimiento**

$$
\% rendimiento = \frac{P_{entregada}}{P_{entrada}} = \frac{1924}{2324} = .828
$$

**Rendimiento = 82.8%** 

**Deslizamiento máximo** ( $S_{maximo}$ )

$$
S_{maximo} = \frac{\left(1 + \frac{X_e}{X_m}\right)R_{R'}}{X_e + \left(1 + \frac{X_e}{X_m}\right)X_{R'}} = \frac{\left(1 + \frac{4.36}{103}\right)2.14}{4.36 + \left(1 + \frac{4.36}{103}\right)4.5} = \frac{2.23}{9.050} = .246 \Rightarrow 24.6\%
$$
  
Calculate  $\text{Par} = \frac{\boxed{S_{maximo} = 0.246}}{\boxed{S_{maximo} = 0.246}} = 6.54\Omega$   

$$
R_R\left(\frac{1 - S}{S}\right) = 2.14\left(\frac{1 - 0.246}{0.246}\right) = 6.54\Omega
$$
  

$$
Z_e = 2.69 + j4.36 = 5.12\angle 58.32^\circ
$$
  

$$
Z_R = (2.14 + 6.54) + j4.5 = 9.78\angle 27.40^\circ
$$

$$
Z_m = 3.66 + j103 = 103.6\angle 87.96^\circ
$$

![](_page_16_Figure_0.jpeg)

$$
I_e = \frac{I}{Z_T}
$$
  
\n
$$
Z_T = (Z_R || Z_m) + Z_e = 7.9 + j4.91 + 2.69 + j4.36 = 10.59 + j9.27 \Rightarrow 14.07 \angle 41.19^\circ
$$
  
\n
$$
(Z_R || Z_m) = \frac{Z_R Z_m}{Z_R + Z_m} = \frac{1007.92 \angle 115.33^\circ}{108.2 \angle 83.44^\circ} = 9.31 \angle 31.89^\circ \Rightarrow 7.9 + j4.91
$$
  
\n
$$
Z_R Z_m = (9.78 \angle 27.37^\circ)(103.06 \angle 87.96^\circ) = 1007.92 \angle 115.33^\circ
$$
  
\n
$$
Z_R + Z_m = 8.69 + j4.5 + 3.66 + j103 = 12.35 + j107.5 \Rightarrow 108.2 \angle 83.44^\circ
$$
  
\n
$$
I_e = \frac{V_T}{Z_T} = \frac{440/\sqrt{3}}{14.07 \angle 41.19^\circ} = \frac{254 \angle 0^\circ}{14.07 \angle 41.19^\circ} = 18.05 \angle -41.19^\circ
$$

# **Par máximo** (*τ*<sub>maximo</sub>)

$$
\tau_{\text{maximo}} = \frac{7.04(m)}{n_s} I_R^{2} R_{RT} = (0.011)(17.17)^2 (8.68) = 30(Lb - pie)
$$

![](_page_17_Figure_0.jpeg)